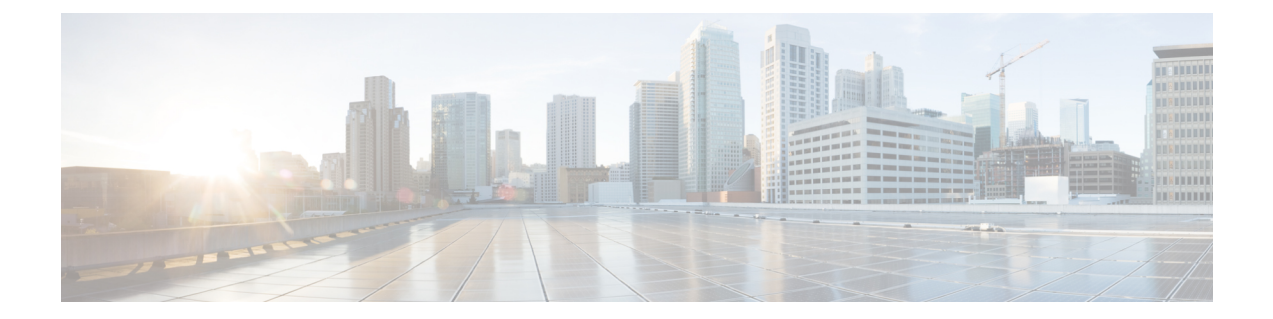

# 온프레미스 정책

- DisableMFTForConversationTypes, 1 페이지
- Disallowed File Transfer Types, 1 페이지
- File Transfer Enabled, 2 페이지
- H264HighProfileEnable, 2 페이지
- PreferredFT, 2 페이지
- Screen\_Capture\_Enabled, 2 페이지
- ShowScreenCaptureButton, 3 페이지

## **DisableMFTForConversationTypes**

Cisco Jabber 데스크톱 클라이언트에 적용됩니다.

사용자에 대해 관리되는 파일 전송 옵션을 사용할 수 있는 경우 DisableMFTForConversationTypes 매 개 변수를 사용하여 대화 유형에 대한 관리되는 파일 전송 옵션을 비활성화합니다.

- P2P 피어 투 피어 대화에 관리되는 파일 전송이 비활성화됩니다.
- GroupChat 그룹 채팅에 대해 관리되는 파일 전송이 비활성화됩니다.
- PersistentChat 영구 채팅방에 대해 관리되는 파일 전송이 비활성화됩니다.

세미콜론을 사용하여 여러 대화 유형(예: P2P;GroupChat;PersistentChat)을 구분합니다.

예: <DisableMFTForConversationTypes>P2P;PersistentChat</DisableMFTForConversationTypes>

### **Disallowed\_File\_Transfer\_Types**

모든 Cisco Jabber 클라이언트에 적용됩니다.

사용자가 특정 파일 형식을 전송하지 못하도록 제한합니다. 파일 확장명을 값으로 설정해야 합니다  $(d|: {\rm exe}).$ 

세미콜론을 사용하여 여러 파일 확장명(예: .exe, msi, rar, zip)을 구분합니다.

예: <Disallowed File Transfer Types>.exe;. Msi</Disallowed File Transfer Types>

#### **File\_Transfer\_Enabled**

모든 Cisco Jabber 클라이언트에 적용됩니다.

사용자가 Jabber를 사용하여 다른 사람에게 파일을 보낼 수 있는지 여부를 지정합니다. 이 매개 변수 는 사용자가 다른 사용자로부터 파일을 받는 것을 방지하지 않습니다.

- true(기본값) 사용자가 파일을 서로 전송할 수 있습니다.
- false 사용자가 파일을 서로 전송할 수 없습니다.

예: <File\_Transfer\_Enabled>false</File\_Transfer\_Enabled>

#### **H264HighProfileEnable**

Windows 및 Mac용 Cisco Jabber에 적용됩니다.

이 매개 변수를 사용하여 H.264 높음 프로파일을 사용할 수 있습니다.

- false(기본값) H.264는 Jabber와 함께 기본 프로파일을 사용합니다.
- true H.264는 Jabber와 함께 높음 프로파일을 사용합니다.

예: <H264HighProfileEnable>true</H264HighProfileEnable>

#### **PreferredFT**

모든 Cisco Jabber 클라이언트에 적용됩니다.

Cisco Unified Communications Manager IM & Presence 서버가 관리되는 파일 전송 및 피어**-**투**-**피어 파 일 전송을 모두 제공하는 경우 이 매개 변수는 Cisco Jabber 클라이언트에서 파일을 전송할 때 선호하 는 방법을 지정합니다.

- MFT 파일이 관리되는 파일 전송 옵션을 사용하여 전송됩니다.
- P2P 파일이 피어-투-피어 파일 전송을 사용하여 전송됩니다.

매개 변수가 정의되지 않은 경우 클라이언트는 Cisco Unified Communications Manager IM andPresence 노드를 확인하고, 관리되는 파일 전송을 사용할 수 있는 경우 클라이언트에서 이 옵션을 사용합니다. 그렇지 않으면 피어-투-피어 파일 전송 기능을 사용합니다.

예: <PreferredFT>P2P</PreferredFT>

#### **Screen\_Capture\_Enabled**

Cisco Jabber 데스크톱 클라이언트에 적용됩니다.

사용자가 화면 캡처를 사용할 수 있는지 여부를 지정합니다.

- true(기본값) 사용자가 화면을 캡처할 수 있습니다.
- false 사용자가 화면을 캡처할 수 없습니다.

예: <Screen Capture Enabled>false</Screen Capture Enabled>

### **ShowScreenCaptureButton**

Cisco Jabber 데스크톱 클라이언트에 적용됩니다.

화면 캡처 버튼이 활성화되는지 여부를 지정합니다.

- true(기본값) 화면 캡처 버튼이 활성화됩니다.
- false 화면 캡처 버튼이 비활성화됩니다.

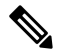

참고 이 매개 변수를 비활성화하면 Windows에서 화면 캡처 버튼이 숨겨지고 Mac의 경우 비활성화됩니다.

예: <ShowScreenCaptureButton>false</ShowScreenCaptureButton>

**ShowScreenCaptureButton**

I

번역에 관하여

Cisco는 일부 지역에서 본 콘텐츠의 현지 언어 번역을 제공할 수 있습니다. 이러한 번역은 정보 제 공의 목적으로만 제공되며, 불일치가 있는 경우 본 콘텐츠의 영어 버전이 우선합니다.